## Package 'scDDboost'

April 10, 2023

#### Type Package

Title A compositional model to assess expression changes from single-cell rna-seq data

Version 1.0.0

Date 2018-10-31

#### **Description**

scDDboost is an R package to analyze changes in the distribution of single-cell expression data between two experimental conditions. Compared to other methods that assess differential expression, scDDboost benefits uniquely from information conveyed by the clustering of cells into cellular subtypes. Through a novel empirical Bayesian formulation it calculates gene-specific posterior probabilities that the marginal expression distribution is the same (or different) between the two conditions. The implementation in scDDboost treats gene-level expression data within each condition as a mixture of negative binomial distributions.

#### License GPL  $(>= 2)$

**Imports** Rcpp  $(>= 0.12.11)$ , RcppEigen  $(>= 0.3.2.9.0)$ , EBSeq, BiocParallel, mclust, SingleCellExperiment, cluster, Oscope, SummarizedExperiment, stats, methods

biocViews SingleCell, Software, Clustering, Sequencing, GeneExpression, DifferentialExpression, Bayesian

**Depends** R  $(>= 4.2)$ , ggplot2

```
LinkingTo Rcpp, RcppEigen, BH
```
Suggests knitr, rmarkdown, BiocStyle, testthat

SystemRequirements c++11

Roxygen list(wrap=FALSE)

RoxygenNote 7.1.2

VignetteBuilder knitr

BugReports <https://github.com/wiscstatman/scDDboost/issues>

URL <https://github.com/wiscstatman/scDDboost>

git\_url https://git.bioconductor.org/packages/scDDboost

git\_branch RELEASE\_3\_16

git\_last\_commit c7bccff git\_last\_commit\_date 2022-11-01 Date/Publication 2023-04-10 Author Xiuyu Ma [cre, aut], Michael A. Newton [ctb] Maintainer Xiuyu Ma <watsonforfun@gmail.com>

## R topics documented:

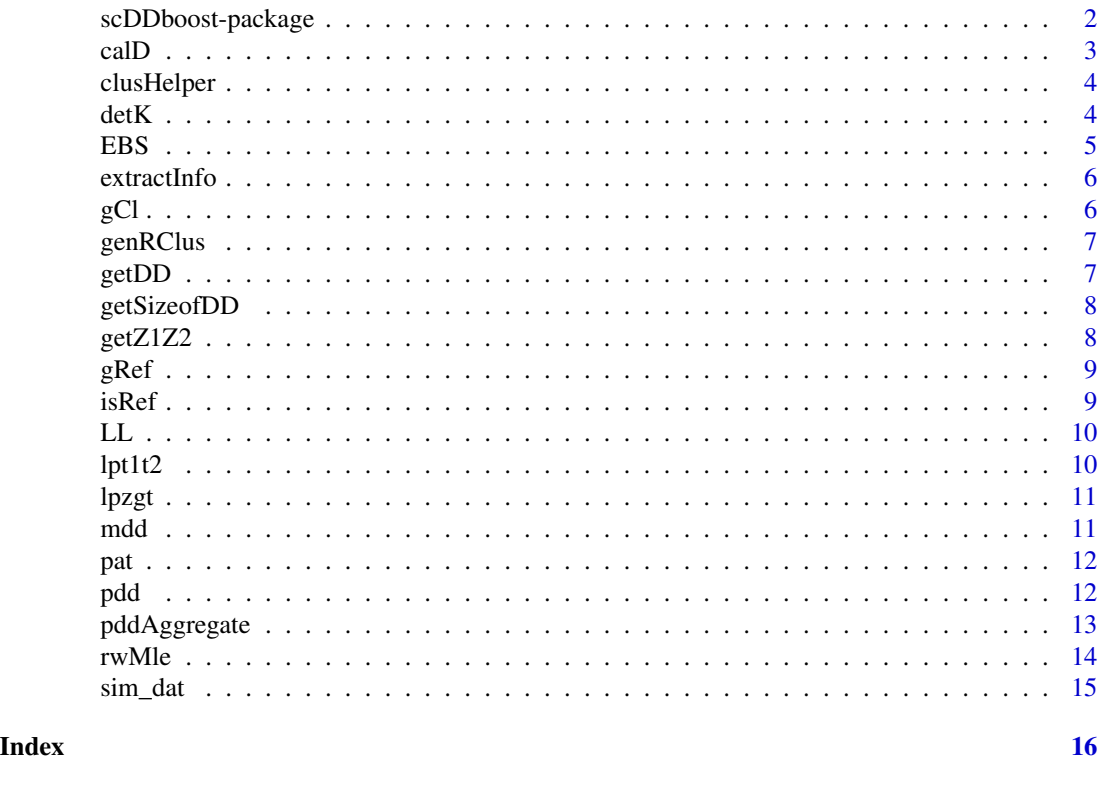

scDDboost-package *A compositional model to assess expression changes from single-cell rna-seq data*

#### Description

scDDboost is an R package to analyze changes in the distribution of single-cell expression data between two experimental conditions. Compared to other methods that assess differential expression, scDDboost benefits uniquely from information conveyed by the clustering of cells into cellular subtypes. Through a novel empirical Bayesian formulation it calculates gene-specific posterior probabilities that the marginal expression distribution is the same (or different) between the two conditions. The implementation in scDDboost treats gene-level expression data within each condition as a mixture of negative binomial distributions.

<span id="page-1-0"></span>

<span id="page-2-0"></span>calD 3

## Details

The DESCRIPTION file: This package was not yet installed at build time.

Index: This package was not yet installed at build time. Package used to score evidence of differential distribution in single-cell RNA-seq data

## Author(s)

NA

Maintainer: NA

#### References

https://projecteuclid.org/journals/annals-of-applied-statistics/volume-15/issue-2/A-compositional-modelto-assess-expression-changes-from-single-cell/10.1214/20-AOAS1423.short

#### See Also

https://github.com/wiscstatman/scDDboost/blob/master/DESCRIPTION

#### Examples

```
data(sim_dat)
dat = extractInfo(sim_dat)
data_counts = dat$count_matrix
cd = dat$condition
bp <- BiocParallel::MulticoreParam(4)
D_c = calD(data_counts, bp)pDD = pdd(data_counts,cd,bp,D_c)
```
calD *calculate distance matrix*

#### Description

calculate distance matrix

## Usage

calD(data, bp)

#### Arguments

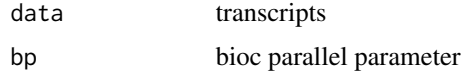

## <span id="page-3-0"></span>Value

distance matrix

## Examples

```
data(sim_dat)
dat <- extractInfo(sim_dat)
data_counts <- dat$count_matrix
bp <- BiocParallel::MulticoreParam(4)
D_c <- calD(data_counts,bp)
```
clusHelper *function to get intra and inter distance for clusters*

## Description

function to get intra and inter distance for clusters

## Usage

clusHelper(D, i)

## Arguments

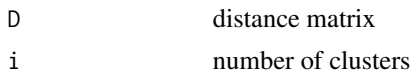

## Value

vector of intra and inter distance

detK *determine the number of clusters*

## Description

determine the number of clusters

## Usage

 $detK(D, epi = 1)$ 

## Arguments

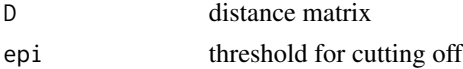

#### <span id="page-4-0"></span>EBS 5

## Value

number of clusters

## Examples

```
data(sim_dat)
dat <- extractInfo(sim_dat)
data_counts <- dat$count_matrix
bp <- BiocParallel::MulticoreParam(4)
D_c <- calD(data_counts,bp)
detK(D_c)
```
## EBS *accelerated empirical bayesian*

## Description

accelerated empirical bayesian

## Usage

```
EBS(data, conditions, gclus, sf, iter = 10, hyper, PP, stp1, stp2)
```
## Arguments

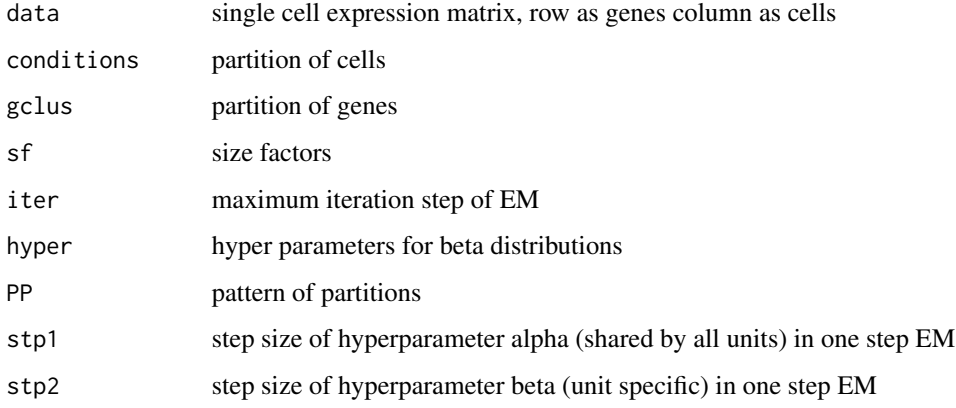

## Value

posterior probability of mean expression pattern

<span id="page-5-0"></span>

extract count matrix from SingleCellExperiment object

## Usage

extractInfo(data)

## Arguments

data SingleCellExperiment object

## Value

list of count matrix and condition vector

## Examples

data(sim\_dat) dat <- extractInfo(sim\_dat)

## gCl *gene\_level cluster*

## Description

gene\_level cluster

#### Usage

gCl(data, bp)

## Arguments

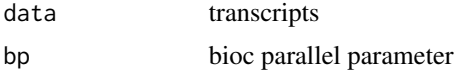

## Value

return a matrix whose row represent gene specific cluster

<span id="page-6-0"></span>

generate random clusterings

#### Usage

genRClus(D, a, K)

## Arguments

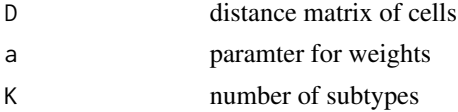

## Value

random generated clustering of cells

## getDD *index of DD genes under FDR control*

## Description

index of DD genes under FDR control

## Usage

 $getDD(pDD, FDR = 0.01)$ 

## Arguments

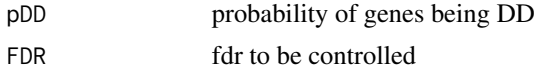

## Value

index of positive genes

## Examples

p\_dd <- c(0.01,0.99,0.7,0.5) getDD(p\_dd)

<span id="page-7-0"></span>

number of DD genes under FDR control

## Usage

getSizeofDD(pDD, FDR = 0.01)

## Arguments

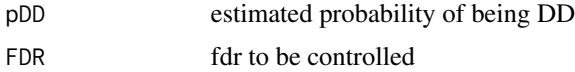

## Value

number of positive genes

## Examples

p\_dd <- c(0.1,0.99,1,0.05,0.05) getSizeofDD(p\_dd)

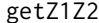

getZ1Z2 *function to get counts of cluster sizes at two conditions*

## Description

function to get counts of cluster sizes at two conditions

#### Usage

getZ1Z2(ccl, cd)

## Arguments

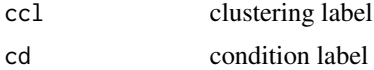

## Value

return list of counts

<span id="page-8-0"></span>

generate reference matrix

## Usage

gRef(Posp)

## Arguments

Posp possible partition of data

#### Value

return a matrix indicate the refinement relation between different partitions.

isRef *check refinement relation between two clusters*

## Description

check refinement relation between two clusters

## Usage

isRef(x, y)

## Arguments

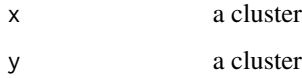

## Value

whether x refines y

likelihood function for hyperparameters estimation

## Usage

LL(param, x, d0)

## Arguments

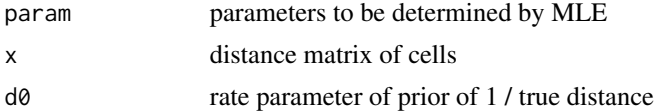

#### Value

return hyperparameteres a.

lpt1t2 *log likelihood of z1,z2 given t1,t2*

## Description

log likelihood of z1,z2 given t1,t2

## Usage

lpt1t2(z1, z2, pp, alpha1, alpha2)

## Arguments

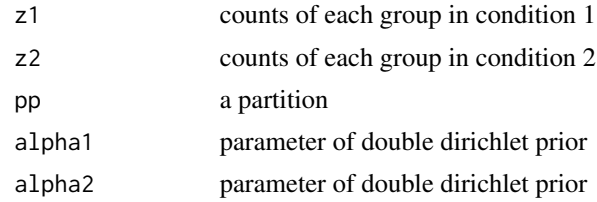

## Value

log likelihood of z1,z2 given t1,t2

<span id="page-9-0"></span>

<span id="page-10-0"></span>

log likelihood of aggregated multinomial counts z given aggregated proportions t

## Usage

lpzgt(z, pp, alpha)

## Arguments

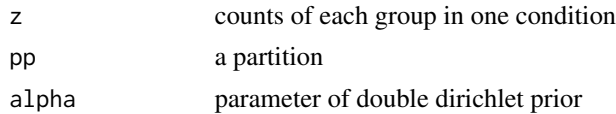

## Value

log likelihood of aggregated multinomial counts z given aggregated proportions t

mdd *posterior of proportion change given mixture double dirichlet prior*

## Description

posterior of proportion change given mixture double dirichlet prior

## Usage

mdd(z1, z2, pat, alpha1, alpha2)

## Arguments

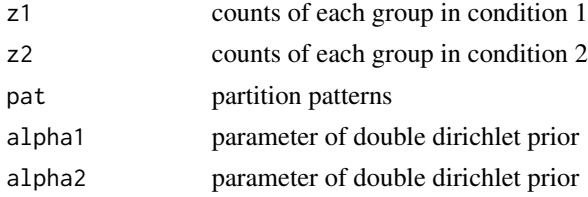

## Value

posterior of proportion change

<span id="page-11-0"></span>

generating partition patterns

## Usage

pat(K)

#### Arguments

K number of elements

#### Value

all possible partition of K elements

#### Examples

pat(3)

pdd *calculate posterior probabilities of a gene to be differential distributed*

## Description

calculate posterior probabilities of a gene to be differential distributed

## Usage

```
pdd(
  data,
  cd,
  bp,
 D,
  random = TRUE,
  norm = TRUE,epi = 1,
 Upper = 1000,
  nrandom = 50,
  iter = 20,
  reltol = 0.001,
  stp1 = 1e-06,
  stp2 = 0.01,K = 0\mathcal{E}
```
## <span id="page-12-0"></span>pddAggregate 13

## Arguments

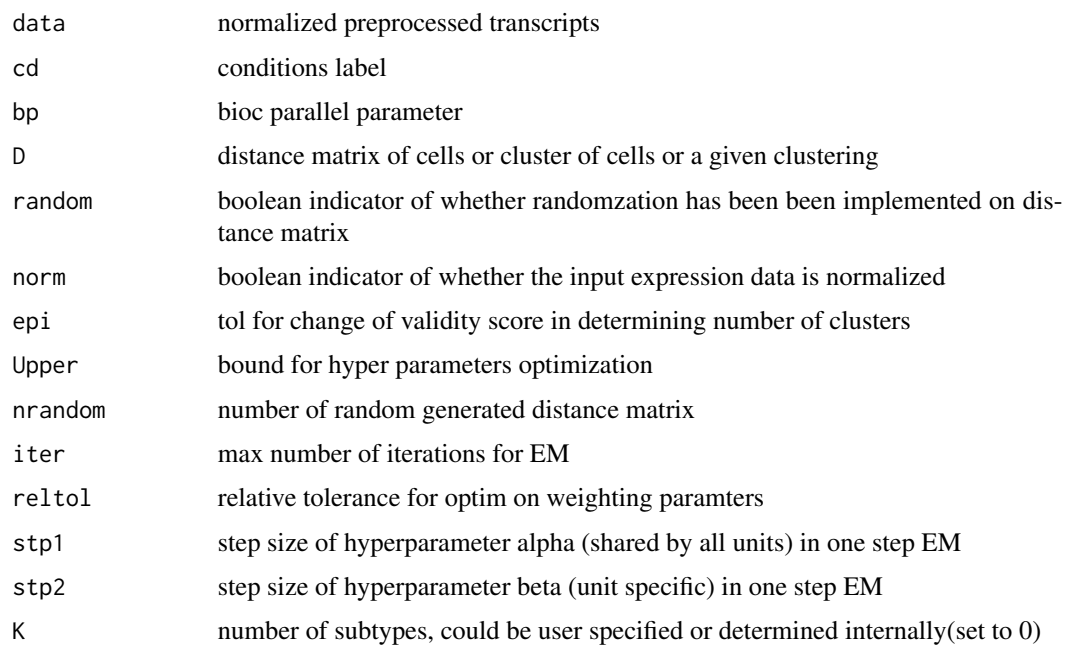

## Value

posterior probabilities of a gene to be differential distributed

## Examples

```
data(sim_dat)
dat <- extractInfo(sim_dat)
data_counts <- dat$count_matrix
cd <- dat$condition
bp <- BiocParallel::MulticoreParam(4)
D_c <- calD(data_counts,bp)
pDD <- pdd(data_counts,cd,bp,D_c)
```
pddAggregate *function to aggregate intermediate results and get prob of DD*

## Description

function to aggregate intermediate results and get prob of DD

## Usage

pddAggregate(z1, z2, Posp, DE, K, REF)

## <span id="page-13-0"></span>Arguments

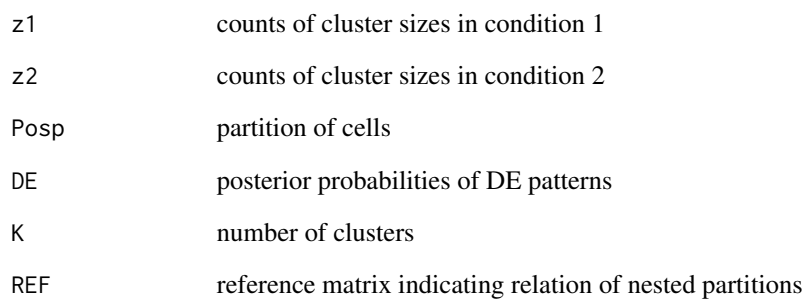

## Value

return vector of prob of DD

rwMle *MLE for random weighting parameter*

## Description

MLE for random weighting parameter

## Usage

rwMle(D, reltol)

## Arguments

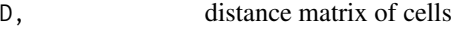

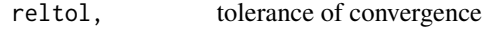

## Value

MLE of random weighting parameter

<span id="page-14-0"></span>

simulated data for demonstration, data are mixture negative binomial distributed

## Usage

data(sim\_dat)

#### Format

An object of class "list".

## Examples

data(sim\_dat)

# <span id="page-15-0"></span>Index

```
∗ Empirical Bayes, clustering, random
        weighting, local false discovery
        rate
    scDDboost-package, 2
∗ datasets
    sim_dat, 15
calD, 3
clusHelper, 4
detK, 4
EBS, 5
extractInfo, 6
gCl, 6
genRClus, 7
getDD, 7
getSizeofDD, 8
getZ1Z2, 8
gRef, 9
isRef, 9
LL, 10
lpt1t2, 10
lpzgt, 11
mdd, 11
pat, 12
pdd, 12
pddAggregate, 13
rwMle, 14
scDDboost (scDDboost-package), 2
scDDboost-package, 2
sim_dat, 15
```